### PA152: Efficient Use of DB 5. Hashing

Vlastislav Dohnal

## **Outline**

- Hash index
- Bitmap index
- Multi-attribute indexes
- Grid index

### Hashing – concept

### ■ Key-to-address transformation

**□Based on a function returning an address** 

■ for an input key value

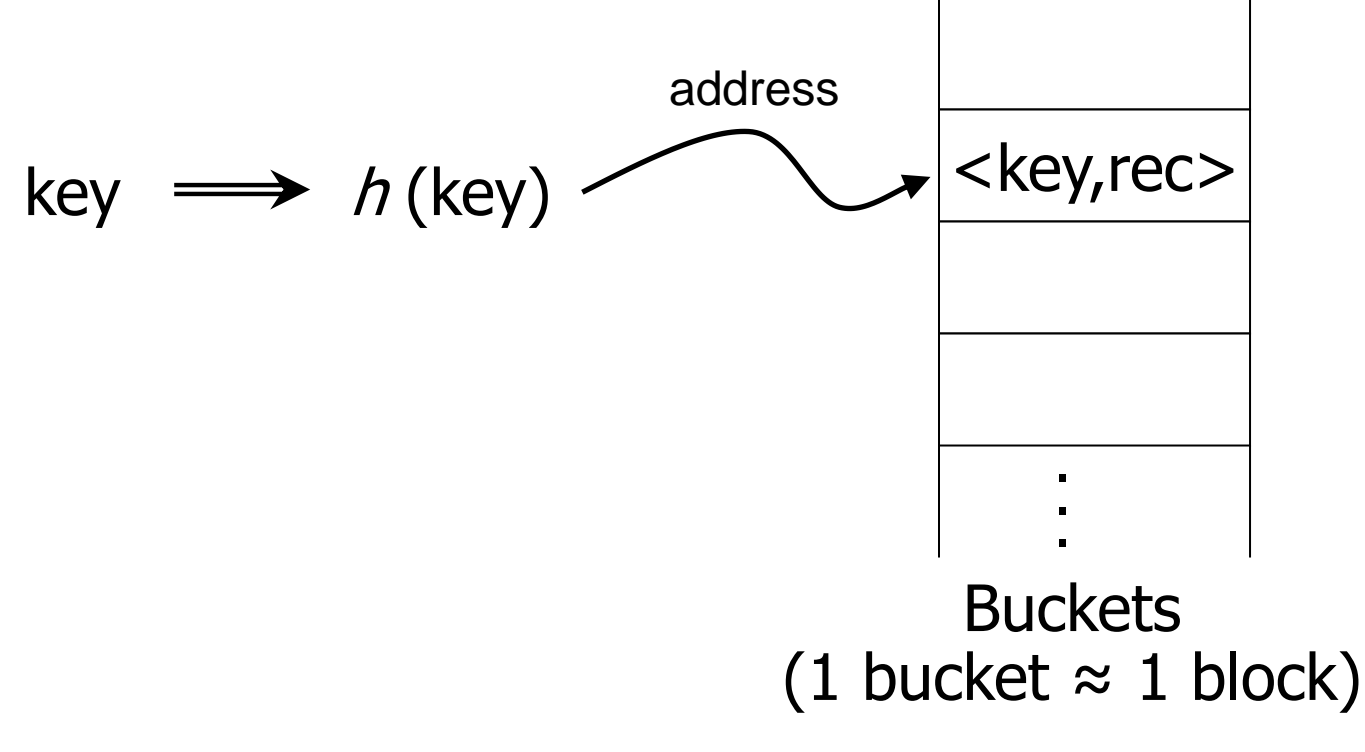

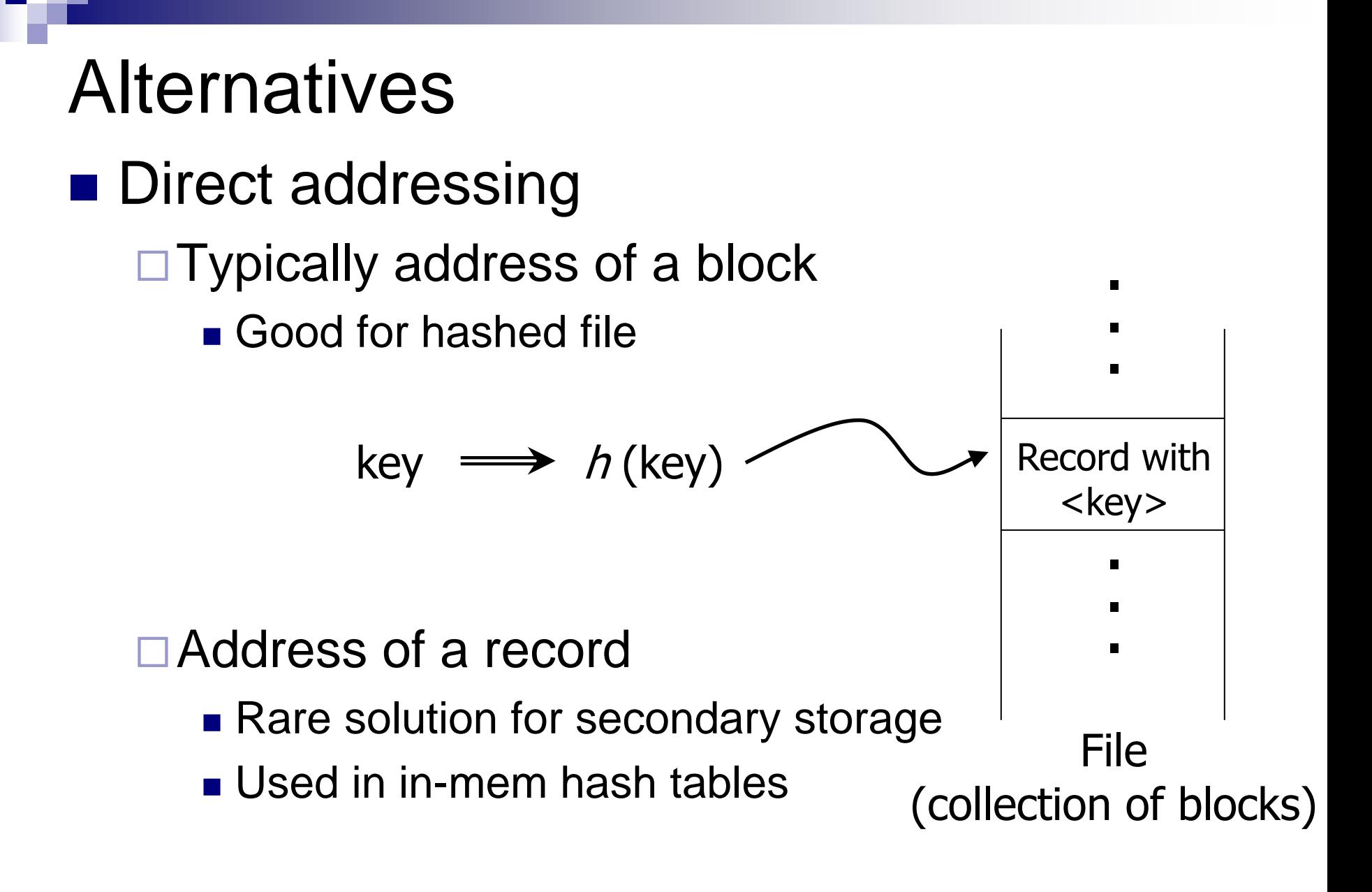

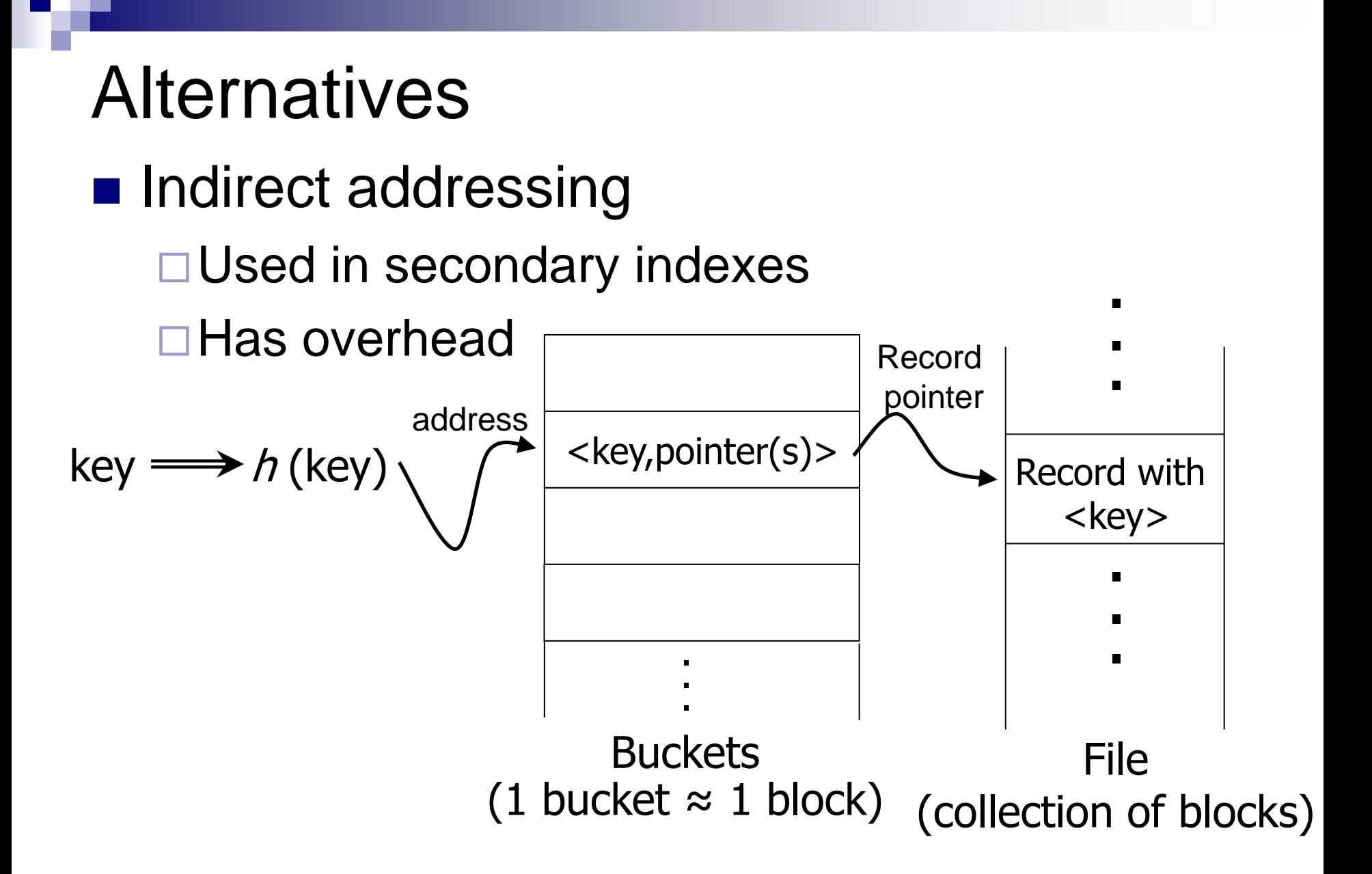

### Hash Function – Examples

- key as a byte-array *n* bytes
- Address space
	- *B* buckets
- Hash function  $h(x_0x_1...x_{n-1})$ □ $(X_0+X_1+...+X_{n-1})$  mod *B*  $\Box$ (*x*<sup>\*</sup>31<sup>*n*-1</sup>+*x*<sup>\*</sup>31<sup>*n*-2</sup>+…+*x*<sub>*n*-1</sub>) mod *B* □ Applicable to variable-length characters

### Hash Function

### ■ Properties:

### **□**Uniform

■ Equal occupation of all buckets

Random

…

■ Low correlation between its input and output

 $\blacksquare$  , Big science"  $\rightarrow$  special literature □ Good hash function must be uniform

Locality-sensitive hashing

## Address Space

### ■ Collection of buckets

### ■ Bucket

- □ Capacity larger than 1 record
- □ Sort the keys?
	- Yes, if access should be faster
	- Yes, if updates are rare
	- No, if updates are frequent

## Terminology

■ Hash function

### ■ Collisions

- □ Another record present on the returned address
- □ No problem if more keys/recs can be stored
	- Overflows
		- $\Box$  Bucket capacity is exhausted
		- □ Overflow blocks

### ■ Static vs. dynamic hashing

Address space cardinality can be modified

## **Static Hashing**: Collision Solutions

- $\blacksquare$  Closed addressing (= open hashing)
	- **□ Returned address is fixed**
	- □On overflow, allocate a new block (overflow area)
		- Chaining overflow blocks
	- Used in secondary memory indexes/files
- $\blacksquare$  Open addressing (= closed hashing)
	- □ Collision function is introduced
		- Linear, quadratic, double-hashing
	- **□Used in in-mem hash tables**

### Example

### ■ Static closed addressing

□ Collisions handled by overflow blocks

 $\Box$  Block capacity = 2 keys

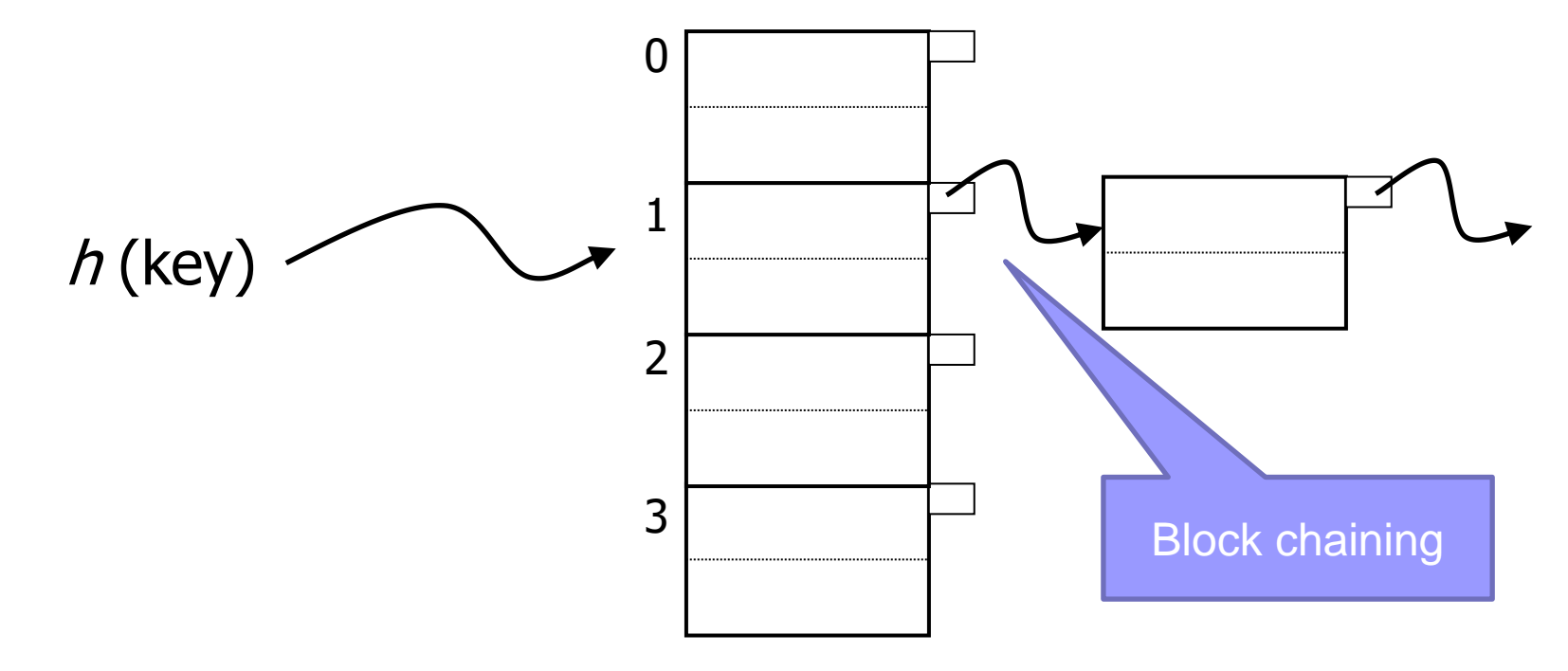

Skip <u>[revision](#page-16-0)</u>...

PA152, Vlastislav Dohnal, FI MUNI, 2023 11

## Example: Insert  $h(h, b'') = 2$

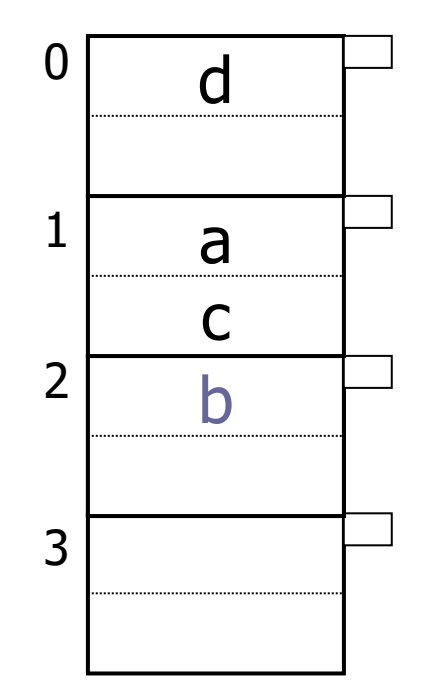

## Example: Insert  $h(.,e'') = 1$

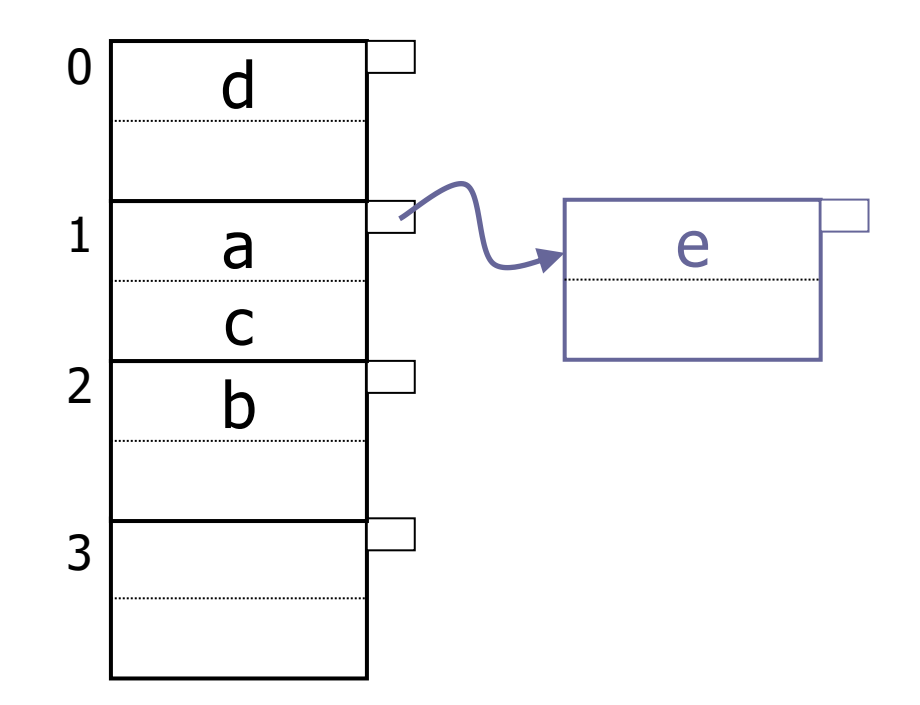

### Example: Deletion

### ■ Free overflow blocks up

■ Delete "b"

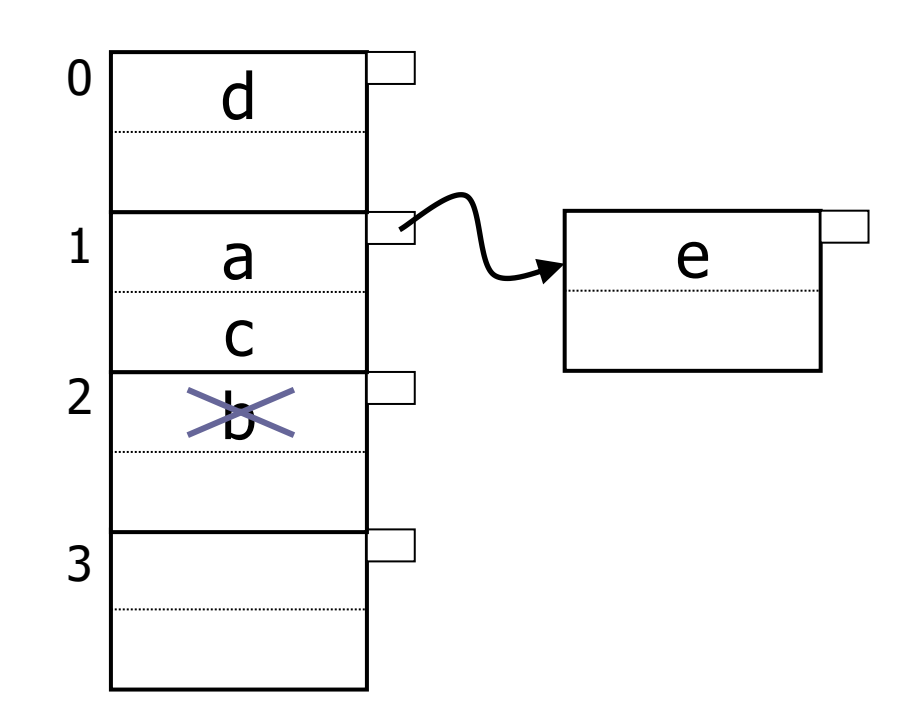

### Example: Deletion

### ■ Free overflow blocks up

■ Delete "c"

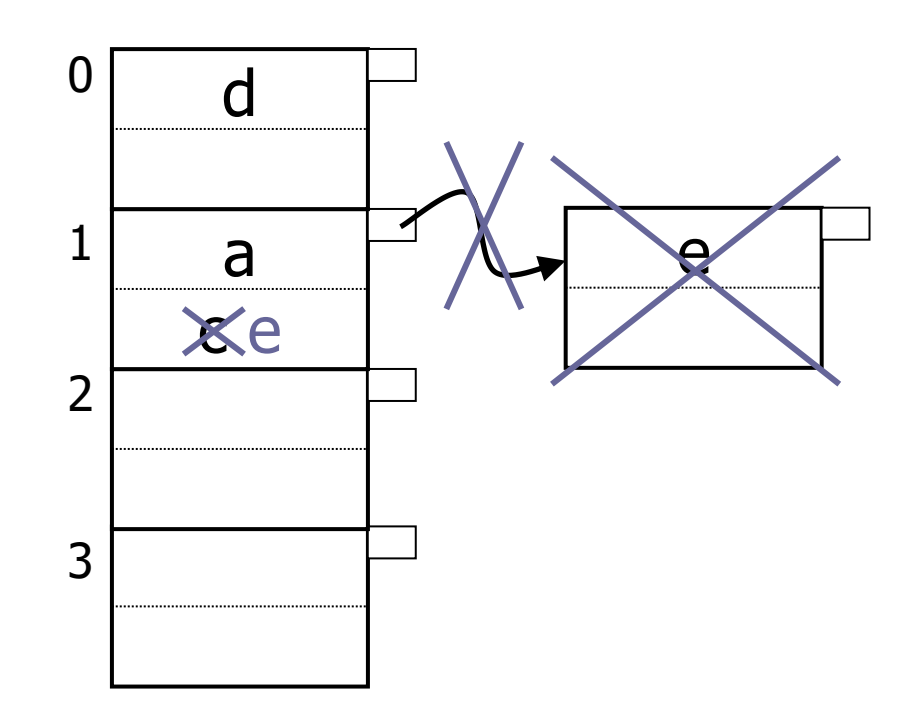

### Example: Deletion

### ■ Free overflow blocks up

■ Delete "a"

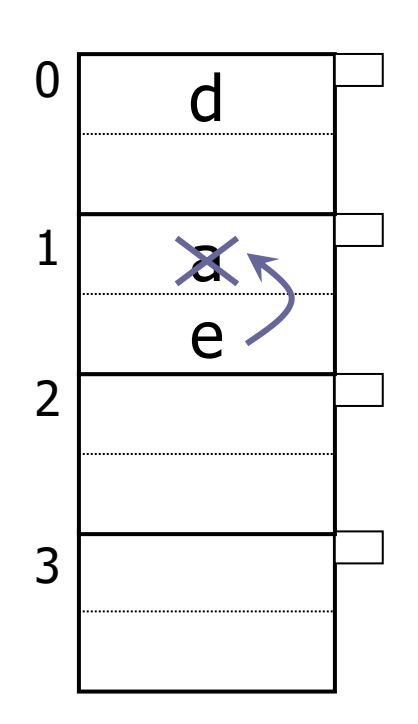

### <span id="page-16-0"></span>Rule of thumb

- Keep space utilization btw. 50% and 80%
	- $\Box$ Utilization = # stored keys / max. capacity (in keys)
	- $\Box$  < 50%  $\rightarrow$  wasting space
	- $\square$  ≥ 80%  $\rightarrow$  too many collisions
		- Overflow areas degrade searching and insertion performance

## Dynamic Data

- Static hashing
	- $\Box$  Overflows  $\rightarrow$  reorganization
		- i.e., designing a new hash function

### ■ Dynamic hashing

- □ Extendible
- □Linear

## Extendible Hashing

■ Idea:

□ Use top *i* of *b* bits output by hash function

 $\Box$ Indirection added – directory

■ Size is power of 2

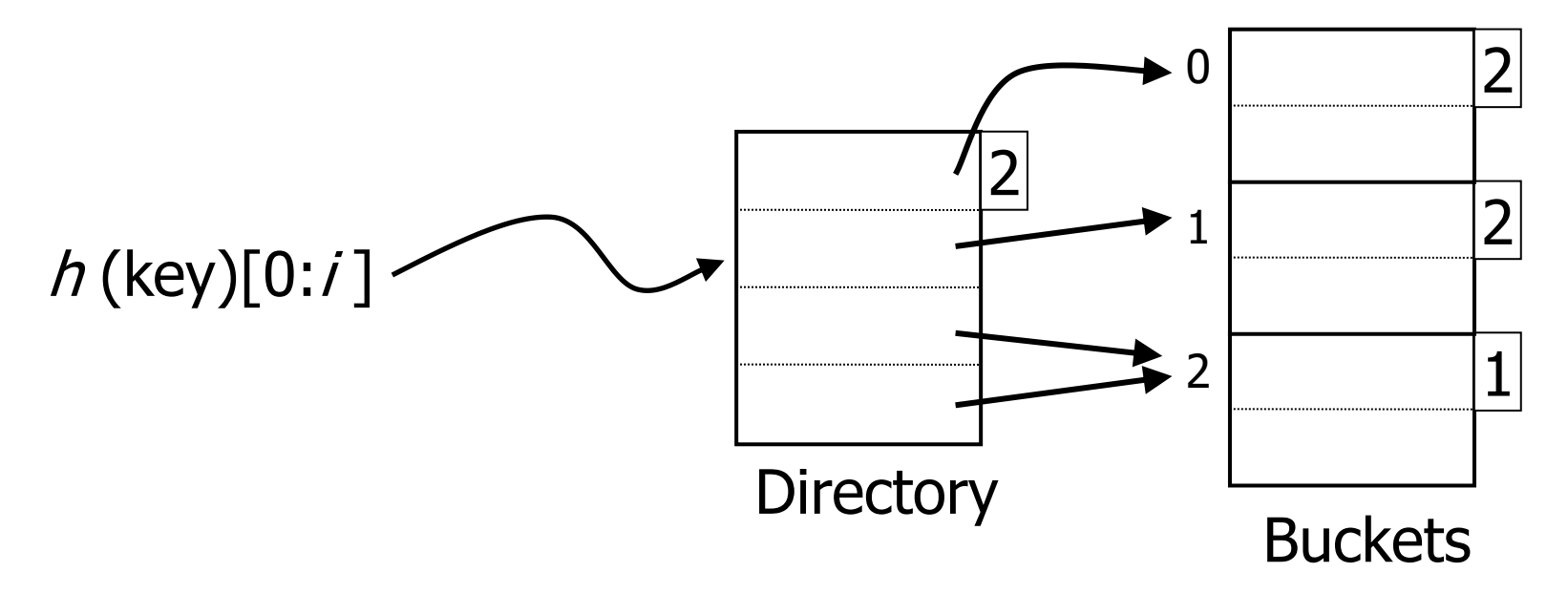

## Extendible Hashing: Insertion

- **Example:**  $h(x) = x$ , i.e., identity
- Locate a bucket

 $\square$  is free space available?

 $\blacksquare$  Yes  $\rightarrow$  insert;

 $\blacksquare$  No  $\rightarrow$  so split the bucket & redistribute its content

■ Insert  $\Box 1010$ 

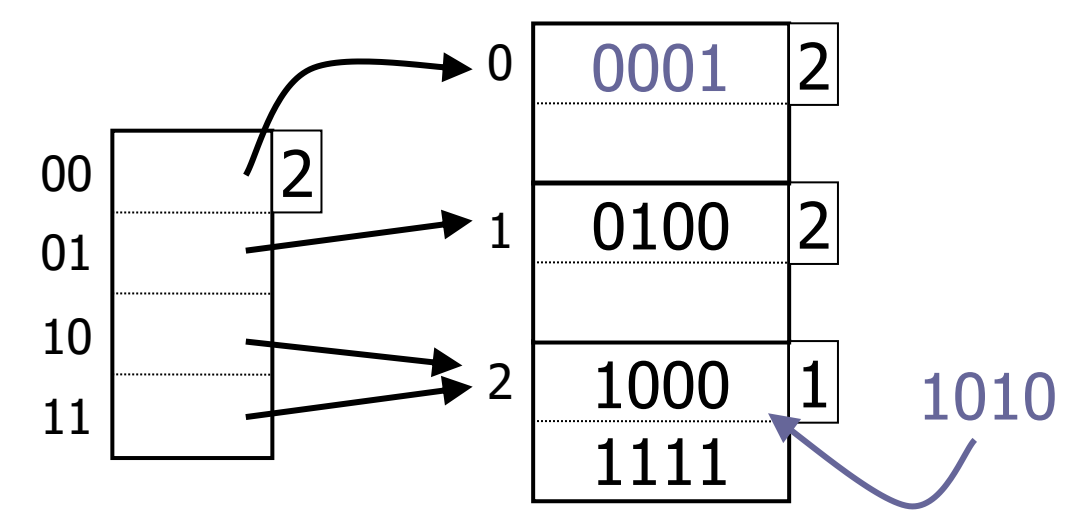

### ■ Insert 1010 □ Split bucket Extendible Hashing: Insertion

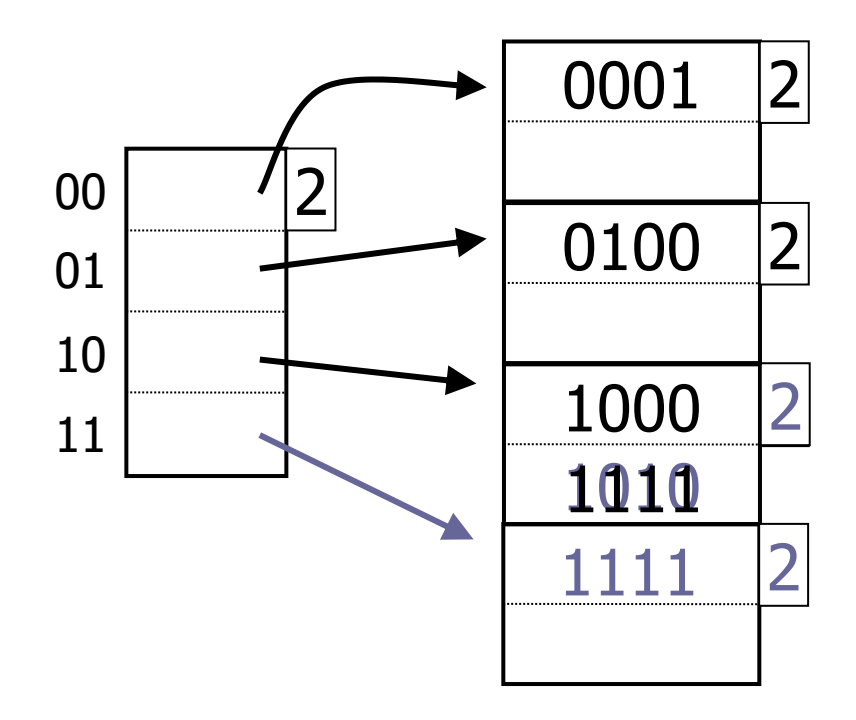

## Extendible Hashing: Insertion ■ Insert 1011

 $\Box$  Directory is full  $\rightarrow$  double it (use one more bit)

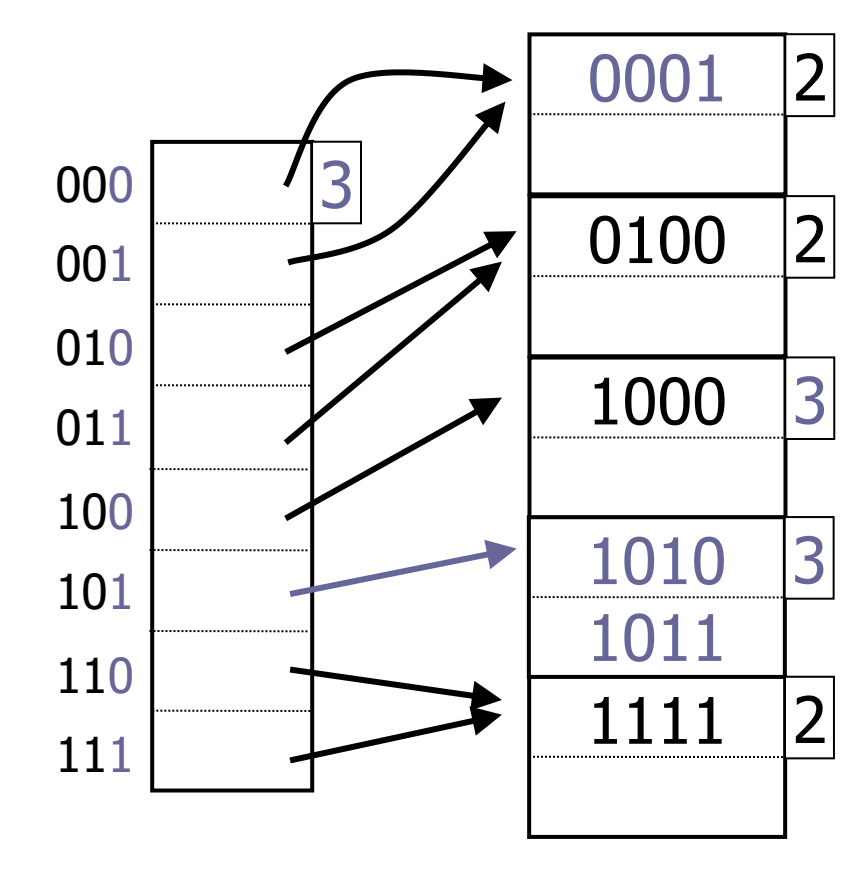

### Extendible Hashing: Deletion

### ■ Delete keys

- □Delete key
- **□Bucket gets empty** 
	- $\blacksquare$  No operation  $\rightarrow$  assume new data arriving
	- Merge neighboring buckets
		- $\Box$  Of the same prefix (shorted by one bit)
		- $\Box$  Directory can shrink too

## Extendible Hashing: Summary

- Advantages (over static hashing)
	- $\Box$  Handles growing files
	- Wasting less space
	- **Local reorganization**
- Disadvantages
	- $\Box$ Indirection
		- Not bad if directory in memory
	- **□Directory doubles** 
		- May not fit in memory
		- Number of buckets grows linearly

## Linear Hashing

■ Idea:

- Use *i* low order bits of address (of *b* bits) **□No directory**
- **□File grows linearly**

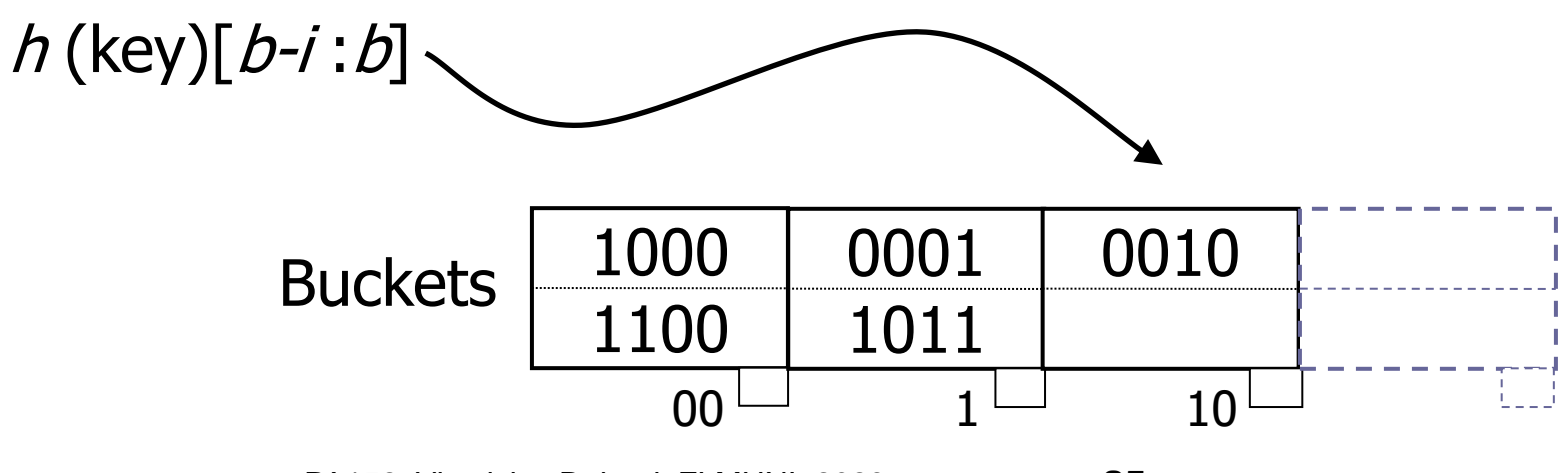

## Linear Hashing: Insertion

### ■ Parameters:

- *b* length of hash address
- *i* suffix length =>  $h(k)[b-i:b]$
- *n* number of allocated buckets
- Insert 1011 $_h$ 
	- $\Box h(1011_b)[2:4] = 11_b = m$ 
		- If *m* < *n*, insert into bucket *m*
		- Otherwise, insert into bucket *m* 2<sup>*i-1*</sup>

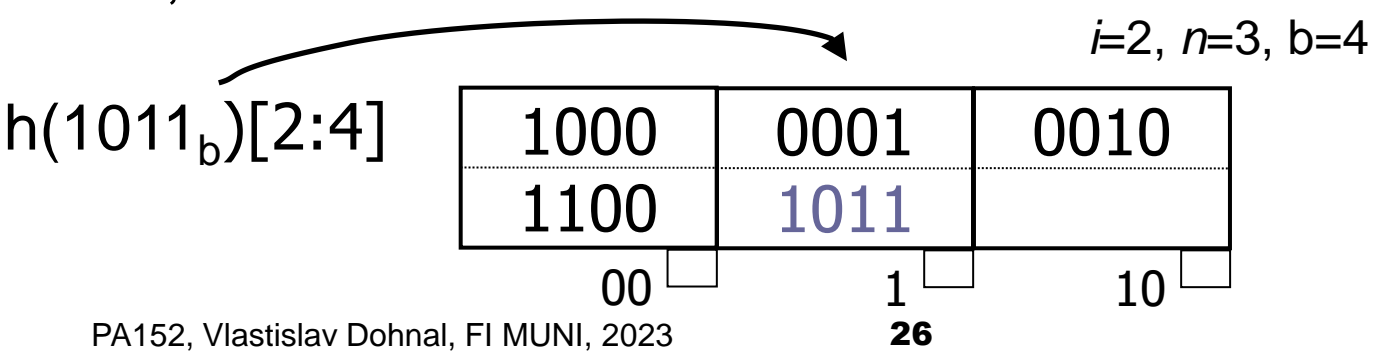

### Linear Hashing: Insertion ■ Insert 1001  $\Box h(1001)[2:4] = 01$  $\Box$  No room  $\rightarrow$  create overflow bucket

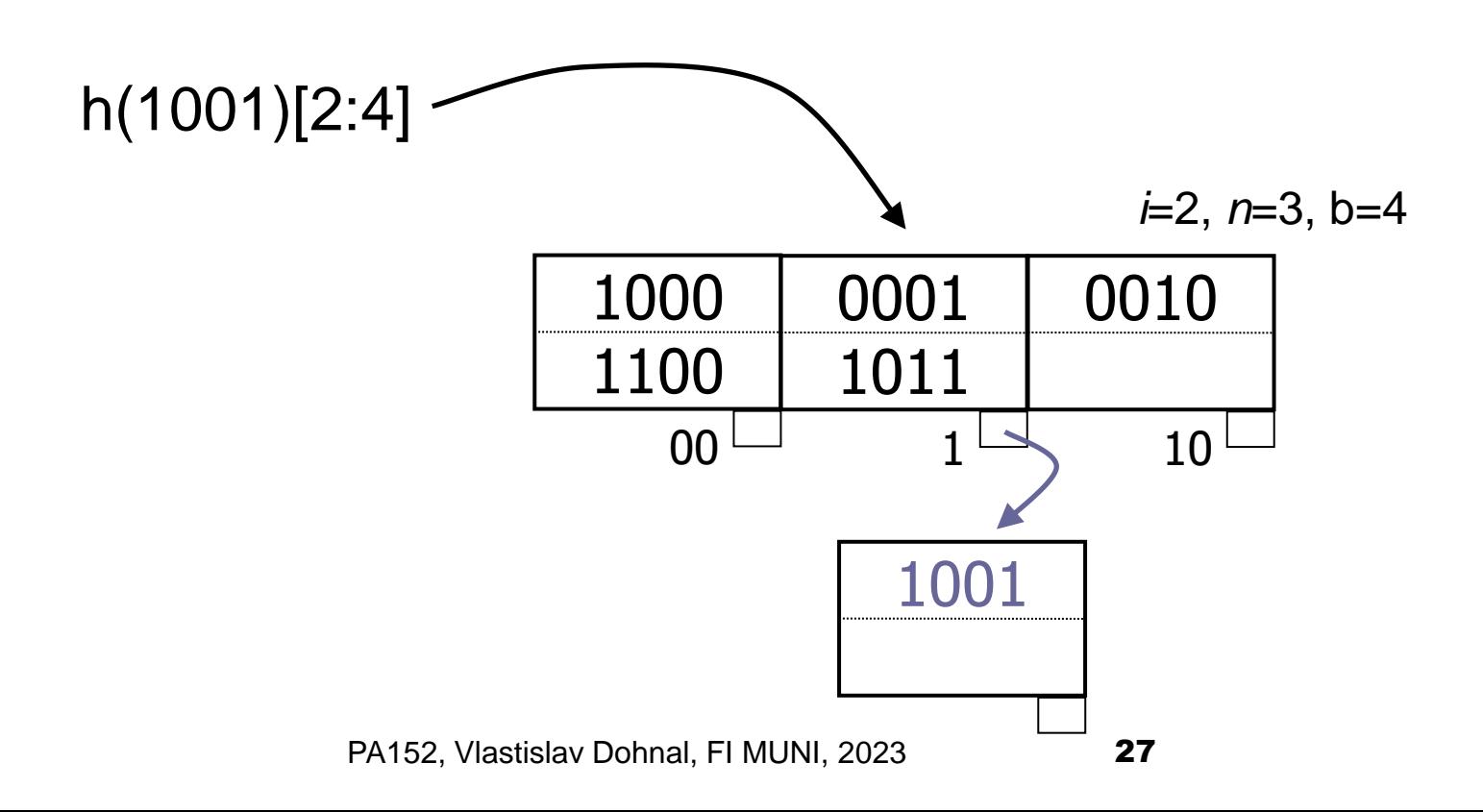

### Linear Hashing: Bucket Splitting

### ■ Keep track of bucket utilization

- >80%, then split a bucket (its address is *0abcd…z*)
	- Add new bucket  $\rightarrow$  address is **1abcd...z**
	- Distribute keys from bucket *0abcd…z* and its overflow to buckets *[01]abcd…z*

 $\Box$  This address (n – 2<sup>i-1</sup>) is always split, i.e., 3-2<sup>1</sup> = 1

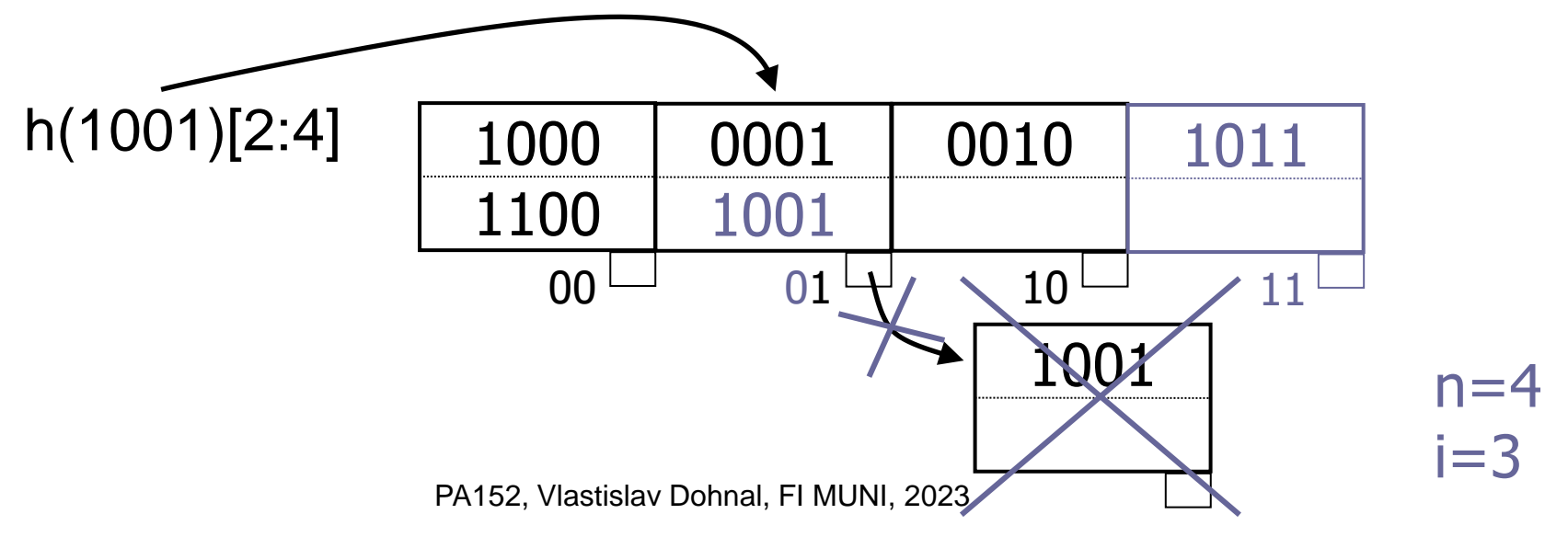

## Linear Hashing

- Inserting new keys
	- **□May lead to overflow buckets**
	- Utilization exceeding 80%
		- Do the bucket split
		- The bucket being split may differ from the overflowing one!
	- □ After allocating 2<sup>*i-th* bucket, increment *i*</sup>
		- $\blacksquare$  i.e., the bucket count exceeds  $2^{i}$ -1

## Linear Hashing: Summary

- Advantages (over static hashing)
	- $\Box$  Handles growing files
	- □ Less wasted space
	- □Local reorganization
	- □ No indirection like extendible hashing
- Disadvantages
	- □ Overflow chains

## Linear Hashing: Example

### ■ "Bad" data

 $\Box$  Last x bits do not distinguish keys

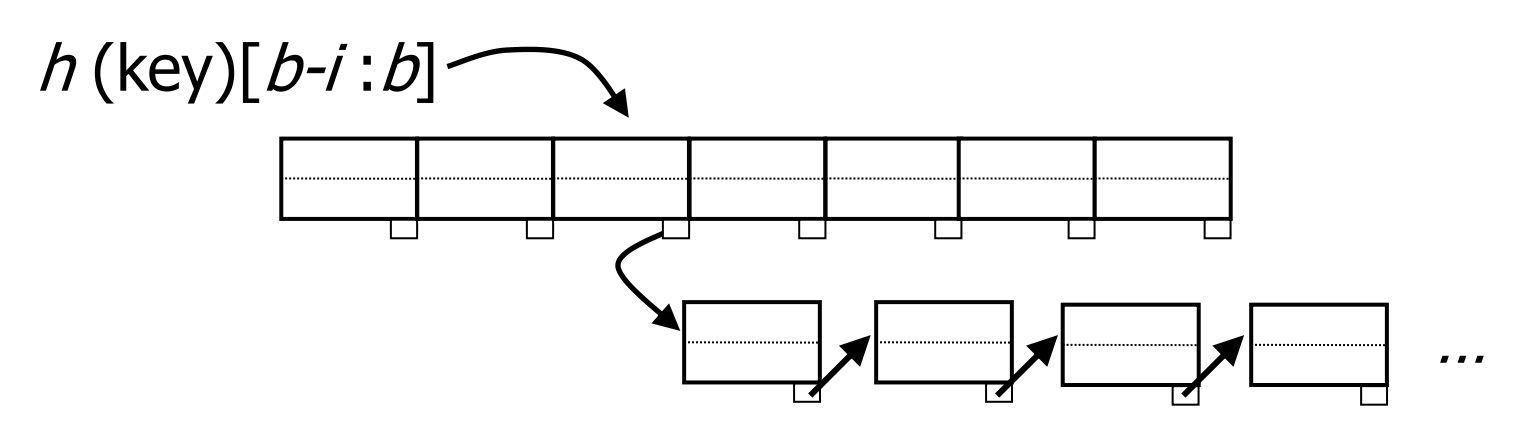

□One bucket "stores" all data; others are empty

■ Utilization is decreased by split

 $\Box \rightarrow$  need to track the length of overflow blocks!

### Hashing vs. Indexing ■ Hashing □ Good for exact match SELECT … WHERE a=5 ■ Indexing □ Good for range search SELECT … WHERE a>5

### ■ What if cardinality of ``a" is low?

## Bitmap (raster) index

- Attribute *X* has got *h* unique values
- Collection of *h* bit arrays
	- □One array (vector) per value
	- Array length is equal to # records (*n*)
- Good for attributes with "few" values □ Up to 10% of records
- Queries:

 $\Box$ WHERE  $a = 5$  OR  $a = 7$ 

## Bitmap index: Example

■ Relation *R*(*F*,*G*)

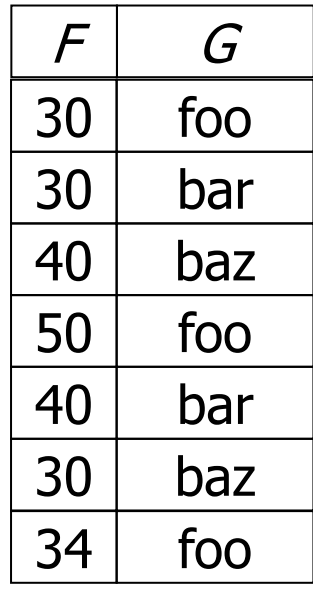

### ■ Bitmap index on *G*

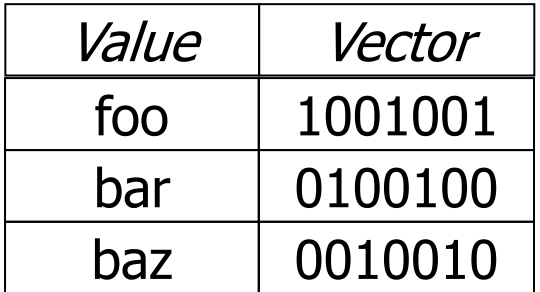

## Bitmap index: Summary

- Disadvantages
	- **□Storage demands** 
		- If *key* is the primary key, then  $n(n + log<sub>2</sub> n)$  bits
		- Many records with the same value (many 1's) or too many records in general
			- □ Compress to the bit vector of blocks (instead of records)
	- **□ Record updates** 
		- $\blacksquare$  New value  $\rightarrow$  add new array
		- $\blacksquare$  New record  $\rightarrow$  extend all arrays

## Bitmap index: Summary

### ■ Advantages

- □ Fast bit operations (AND, OR)
- □ Applicable to ``range" queries
- $\Box$  Easy to combine multiple indexes together
	- which are typically single-attribute indexes

## Bitmap index: Compression

#### ■ Reduce individual arrays

- $\square$  Few 1's, many 0's
- $\Box$  ends with one
- $\Box$  trailing zeros are omitted
	- $\blacksquare$  Can be filled up to # records

### ■ Run-Length Encoding (RLE)

- $\square$  Split to blocks
	- Sequence of "i" zeros followed by one
- Encode "*i"* binary

#### Code for "*i"* :

"number length + number itself"

## Bitmap index: RLE

### ■ Example of compression  $-24$  bits

- □ Sequence: 0000 0000 0000 0110 0010 0000
	- 13x zeros, 1x one
	- 0x zero, 1x one
	- 3x zero, 1x one
	- 5x zero followed by nothing...  $\rightarrow$  ignore
- □ Binary:
	- $\blacksquare$  13<sub>d</sub>  $\rightarrow$  1101<sub>b</sub>
	- $\blacksquare$   $0_d \rightarrow 0_b$
	- $\blacksquare$  3<sub>d</sub>  $\rightarrow$  11<sub>b</sub>

□RLE code:

■ Sequence of "blocks":

□ Binary number length in prefix code, binary number itself

■ Code: 11101101001011

## Bitmap index: RLE

- Example of decompression Code 11101101001011
	- □ Split into block and decompress...
		- Binary number length:
			- $\Box$  bit count (ones followed by one zero)
		- 11101101001011
	- **□Decoding parts** 
		- $\blacksquare$  11101101  $\rightarrow$  0000 0000 0000 01
		- $\blacksquare$  00  $\rightarrow$  1
		- $\blacksquare$  1011  $\to$  0001
	- □Resulting sequence:
		- 0000 0000 0000 0110 001
		- Missing trailing zeros filled up to # records

## Bitmap index: Operations

- Bit operations
	- AND, OR
- RLE strings
	- □Decompression is easy
	- **□No need to decompress** 
		- More complex implementation, but possible
		- AND: sum of "*i*"'s in codes must match
		- $\blacksquare$  OR: by analogy...
		- $\blacksquare$  11101101001011 OR/AND 1101011101001010

## Bitmap index: Implementation

- Issues for efficient use:
	- 1. Locate bit arrays for the passed key value
	- 2. Having the array, how to get records?
	- 3. Updating records, how to update index?

## Bitmap index: Solutions

- Ad 1: (Locate bit arrays for the passed key value)
	- $\Box$  We have a bit array for each key value
		- B<sup>+</sup>-tree for keys
		- Pointers to arrays in leaves
	- **□ Storing bit arrays** 
		- records of variable length
- $\blacksquare$  Ad 2: (Having the array, how to get records?)
	- □ Get record *r* (ordinal number of record)
		- Secondary index for record numbers
		- Array of pointers to records (replacement of bit arrays)
		- List of block occupations in the number of records

## Bitmap index: Solutions

- Ad 3: (Updating records, how to update index?)
	- **□Record numbers fixed (not seq. file / sec. index)** 
		- Delete record
			- $\rightarrow$  tombstone in file and clear a bit in the corresponding array
		- Insert record
			- $\rightarrow$  append to end of file (a new record number)
			- $\rightarrow$  append bit 1 to the corresponding bit array  $\rightarrow$  if not existing, create new one

## Bitmap index: Solutions

- Ad 3: (Updating records, how to update index?)
	- Record numbers are not fixed
		- Reorganize all arrays (delete 1 bit)
		- Update array of pointers to records
		- Rarely used

# Bitmaps – data (TPC-H)

### Settings:

**lineitem** ( L\_ORDERKEY, L\_PARTKEY , L\_SUPPKEY, L\_LINENUMBER, L QUANTITY, L EXTENDEDPRICE ,

L DISCOUNT, L TAX, L RETURNFLAG, L LINESTATUS,

L SHIPDATE, L COMMITDATE,

L RECEIPTDATE, L SHIPINSTRUCT,

L SHIPMODE , L COMMENT ) ;

create bitmap index b lin 2 on lineitem(l returnflag);

create bitmap index b lin 3 on lineitem(l linestatus);

create bitmap index b lin 4 on lineitem(l linenumber);

- $\Box$  100000 rows ; cold buffer
- $\Box$  Dual Pentium II (450MHz, 512KB), 512 MB RAM, 3x18GB drives (10000RPM), Windows 2000.

## Bitmaps -- queries Queries:

#### $\Box$  1 attribute

select count(\*) from lineitem where  $l$  returnflag = 'N';

#### $\square$ 2 attributes

select count  $(*)$  from lineitem where 1 returnflag = 'N' and 1 linenumber  $> 3;$ 

#### □3 attributes

select count( $*$ ) from lineitem where  $l$  returnflag = 'N' and  $l$  linenumber  $> 3$  and  $l$  linestatus = 'F';

## **Bitmaps**

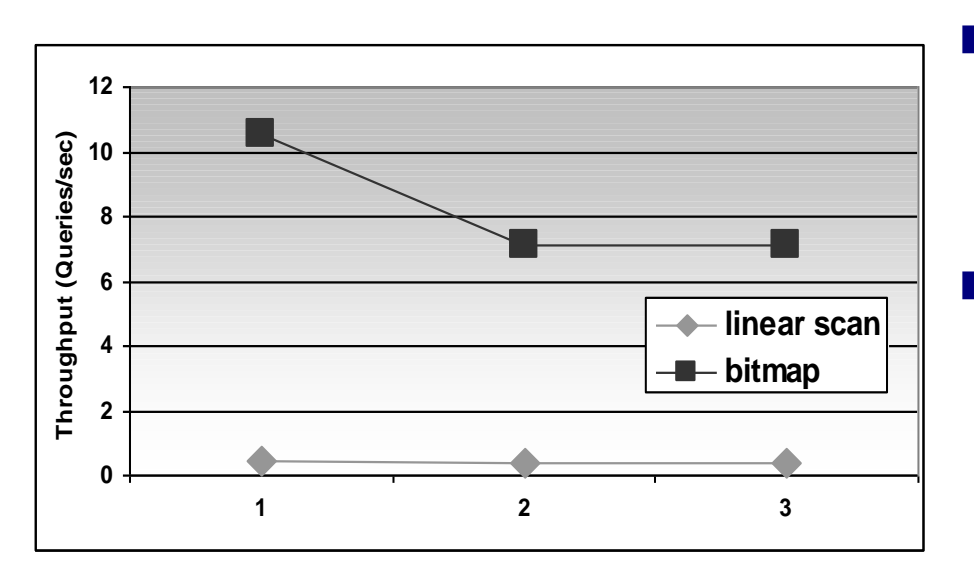

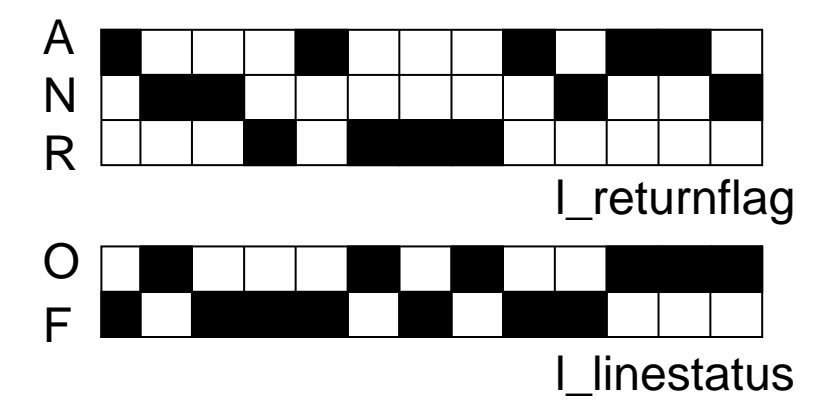

- Order of magnitude improvement compared to table scan.
- Bitmaps are best suited for multiple conditions on several attributes, each having a low selectivity.

## Multi-key / Composite index

- Index on multiple attributes
- Motivation:

SELECT name, salary FROM emp WHERE dept='Toys' AND salary < 10000

### ■ Alternatives:

- a) Index on one attribute  $+$  filtering
- b) Combine two indexes + intersection of candidate record pointers
- Index in index
- d) Concatenation of key values into one

### Index on one attribute

- SELECT name, salary FROM emp WHERE dept='Toys' AND salary < 10000
- Index on *dept*

Filter found records using *salary < 10000*

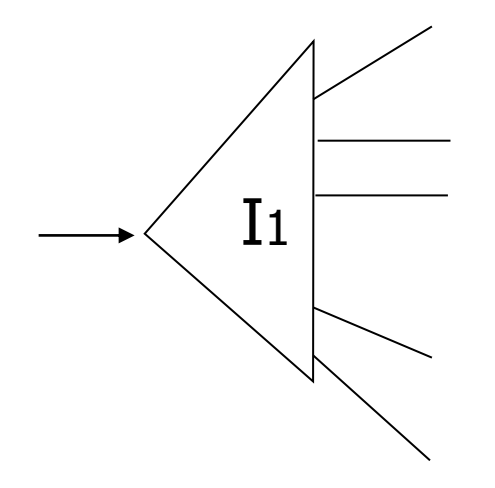

## Combining Indexes

- Index on *dept*
- Index on *salary*
- Each index returns a list of candidate records
	- $\Box$  Intersection of lists  $\rightarrow$  query result

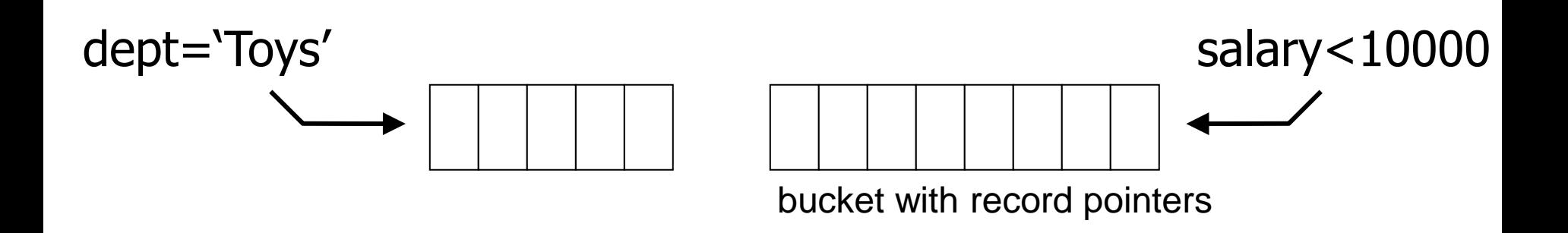

## Index in index

### ■ Index on the first attribute

 $\Box$  In leaves, pointers to embedded indexes on  $2^{nd}$ attribute

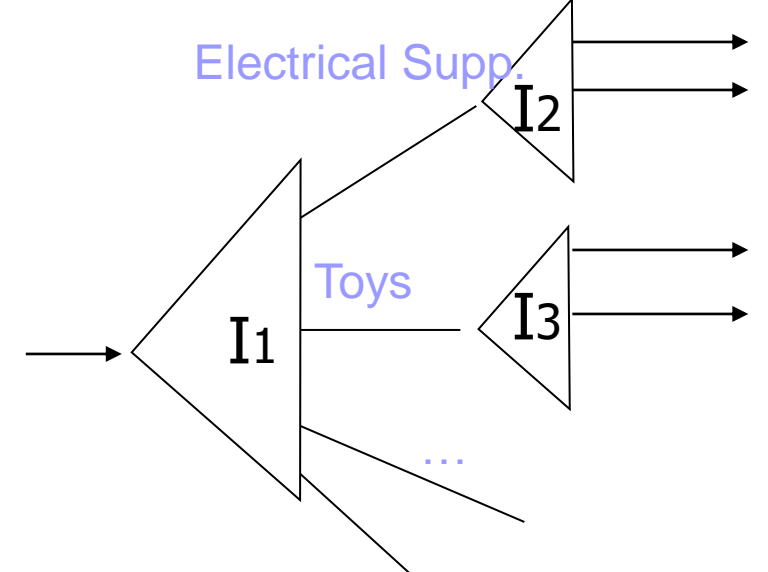

- $\Box I_1$  on *dept*
- Ix, x=2..k on *salary*
	- $\blacksquare$  I<sub>2</sub> contains only records having the same dept. value (Electrical Supp.)

### Index in index: Example

■ SELECT name, salary FROM emp WHERE dept='Toys' AND salary < 10000

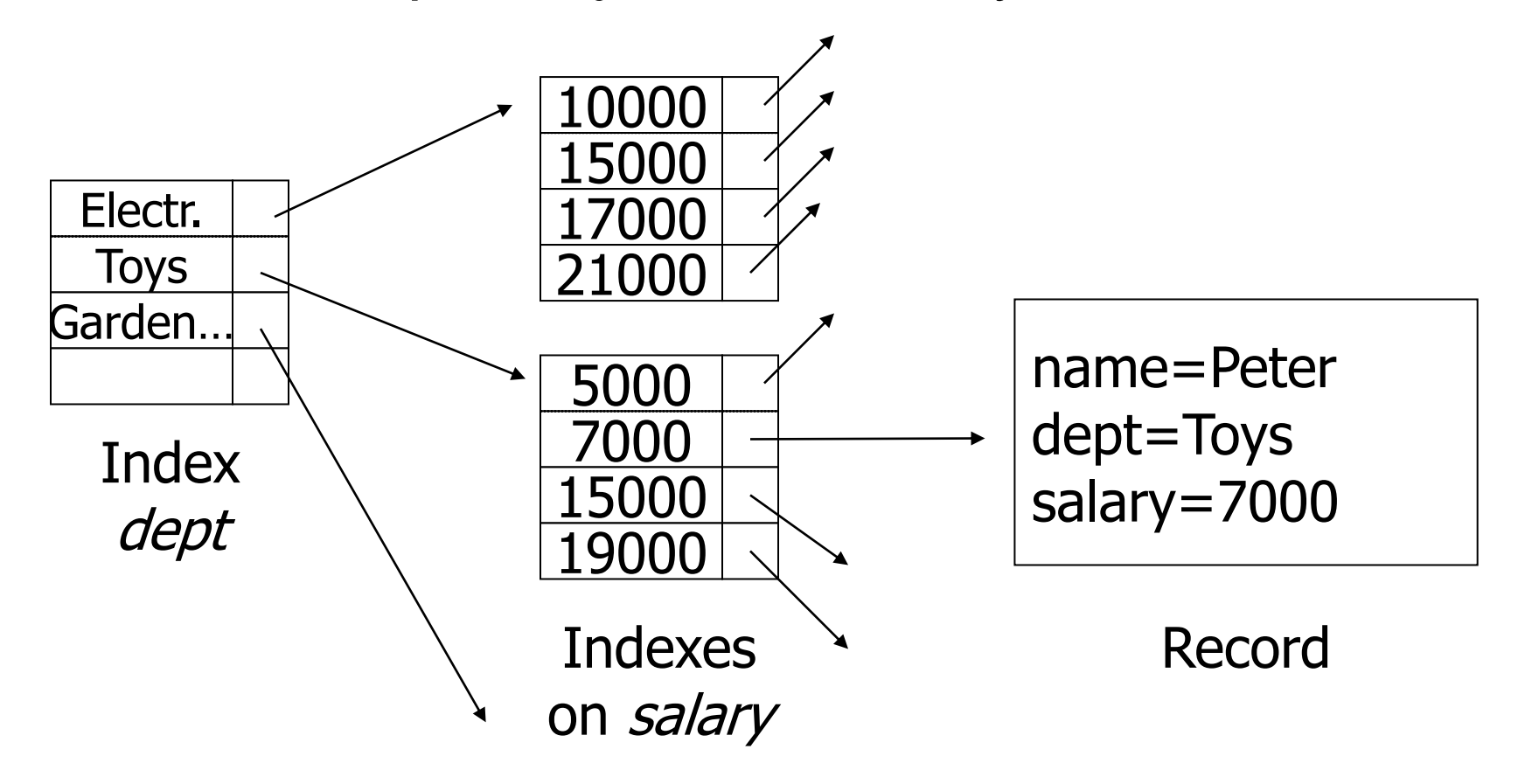

### Index in index

### ■ What queries can use this solution? □ SELECT name, salary FROM emp WHERE

- a) dept = ' $Toys'$  AND salary  $\geq 10000$
- b)  $depth = 'Toys'$

$$
c) \quad salary = 10000
$$

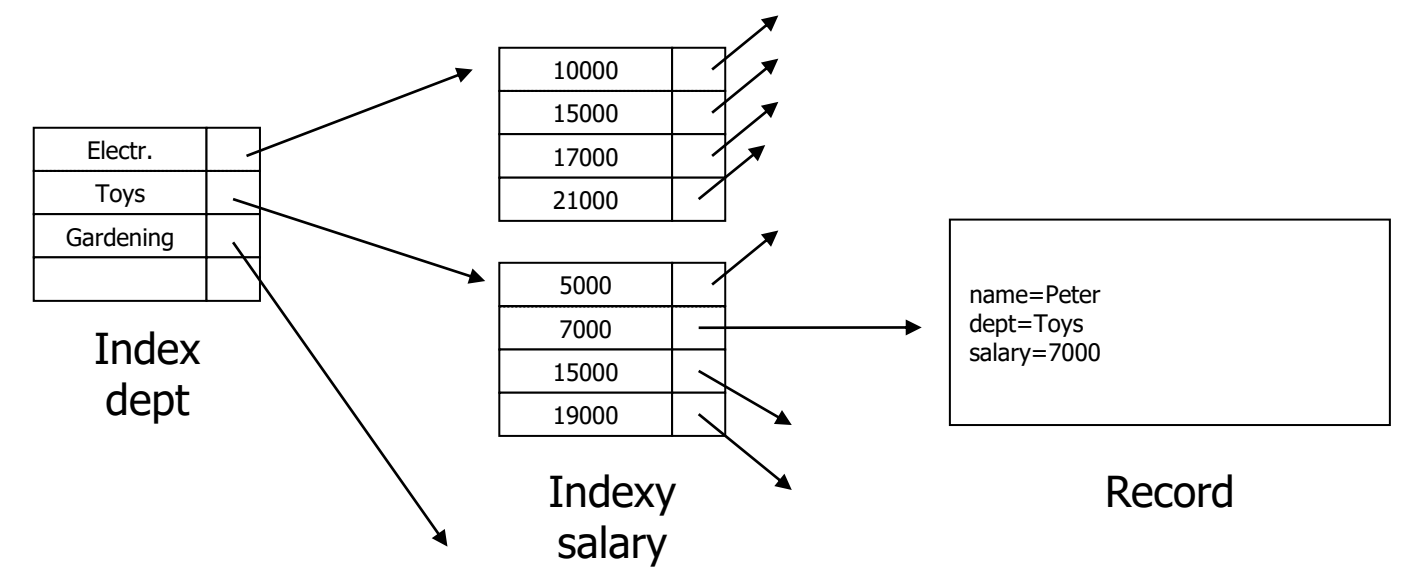

## Concatenation of key values

- Analogous to an index on one attribute **□Key values are merged** 
	- String concatenation, number multiplication, ...
- Indexing
	- □ rarely used unless (string) keys are compressed
- Hashing
	- Partitioned hash function

## Partitioned hash function

### ■ Idea:

- □ Two keys
- □ Two hash functions
- **□One address**

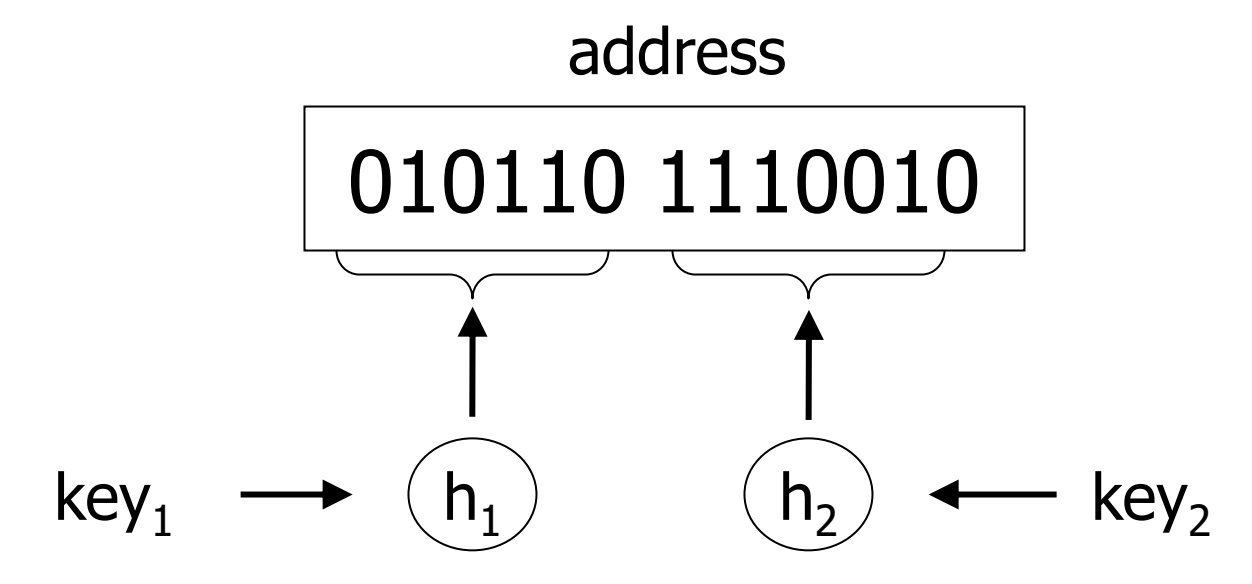

■ Dept h<sub>1</sub>(Electr.)=0  $h_1(Toys) = 1$  $h_1$ (Gardening) =1 ■ Salary  $h_2(10000)$  =01  $h_2(20000)$  =11  $h_2(30000)$  =10  $h_2(40000)$  =00 ■ Records to insert □ <Peter,Electr.,10000>  $\Box$  <Jan, Toys, 10000> □ <Alice,Gardening,30000>

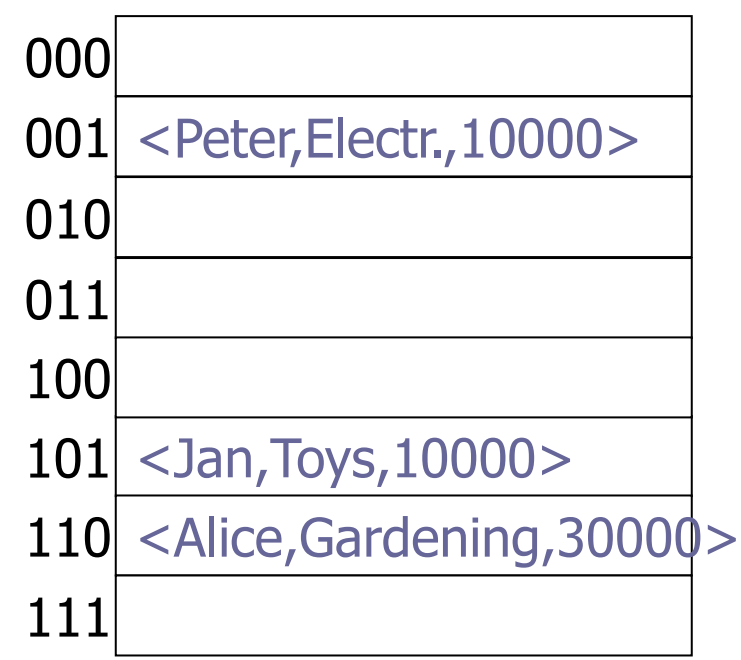

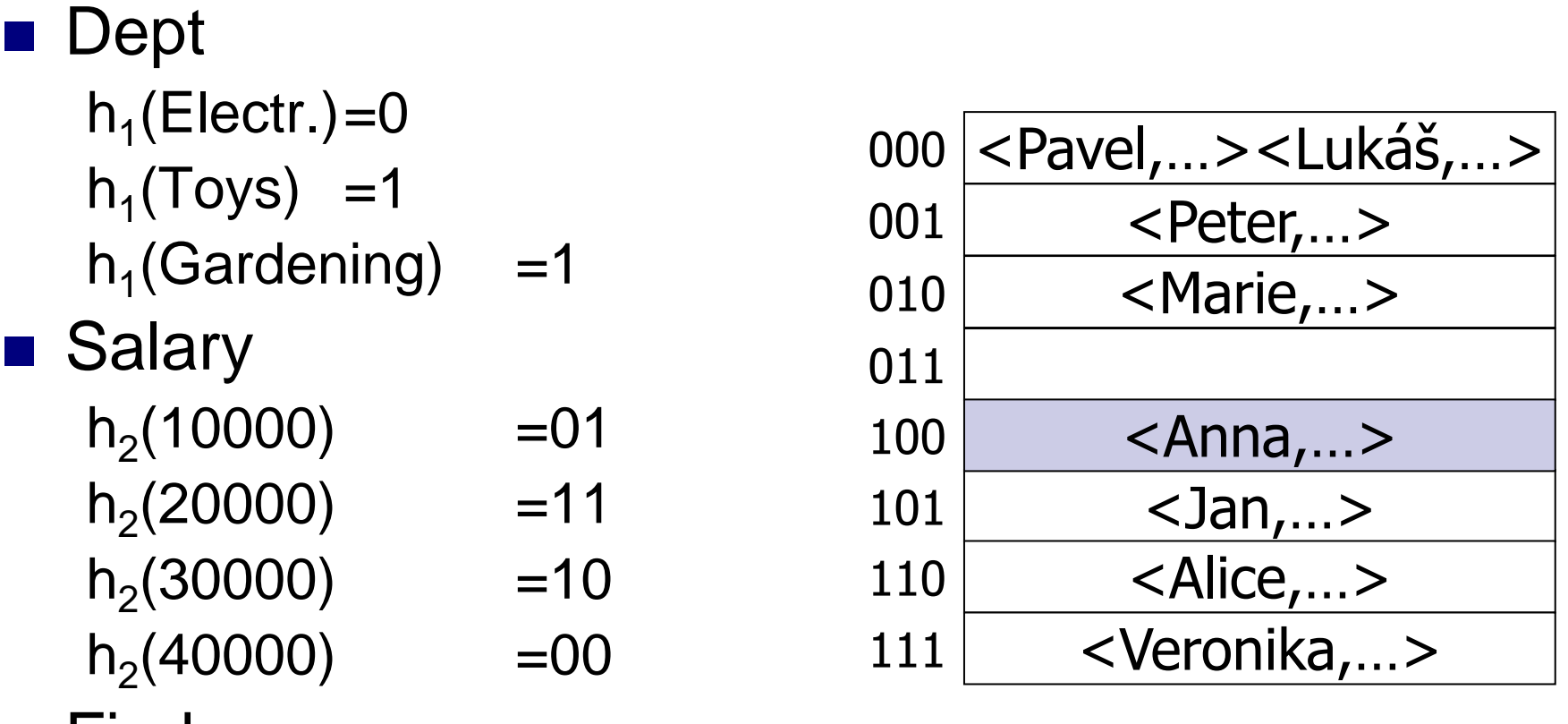

◼ Find

□ employess in Toys dept. with salary of 40000.

■ Dept h<sub>1</sub>(Electr.)=0  $h_1(Toys) = 1$  $h_1$ (Gardening) =1 ■ Salary  $h_2(10000)$  =01  $h_2(20000)$  =11  $h_2(30000)$  =10  $h_2(40000)$  =00

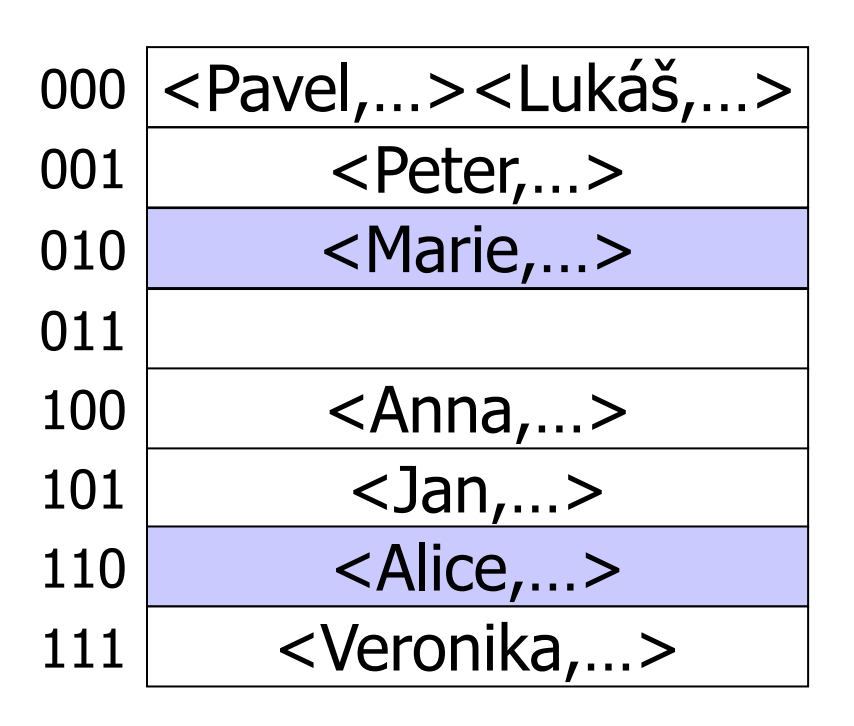

### ■ Find

 $\square$  employees with salary 30000

■ Dept h<sub>1</sub>(Electr.)=0  $h_1(Toys) = 1$  $h_1$ (Gardening) =1 ■ Salary  $h_2(10000)$  =01  $h_2(20000)$  =11  $h_2(30000)$  =10  $h_2(40000)$  =00

<Jan,…> <Pavel,…><Lukáš,…> <Peter,…> <Marie,…> <Anna,…> <Alice,…> <Veronika,…> 000 001 010 011 100 101 110 111

### ■ Find

 $\square$  employes in Toys dept.

## Another Multi-key Index

■ Grid index

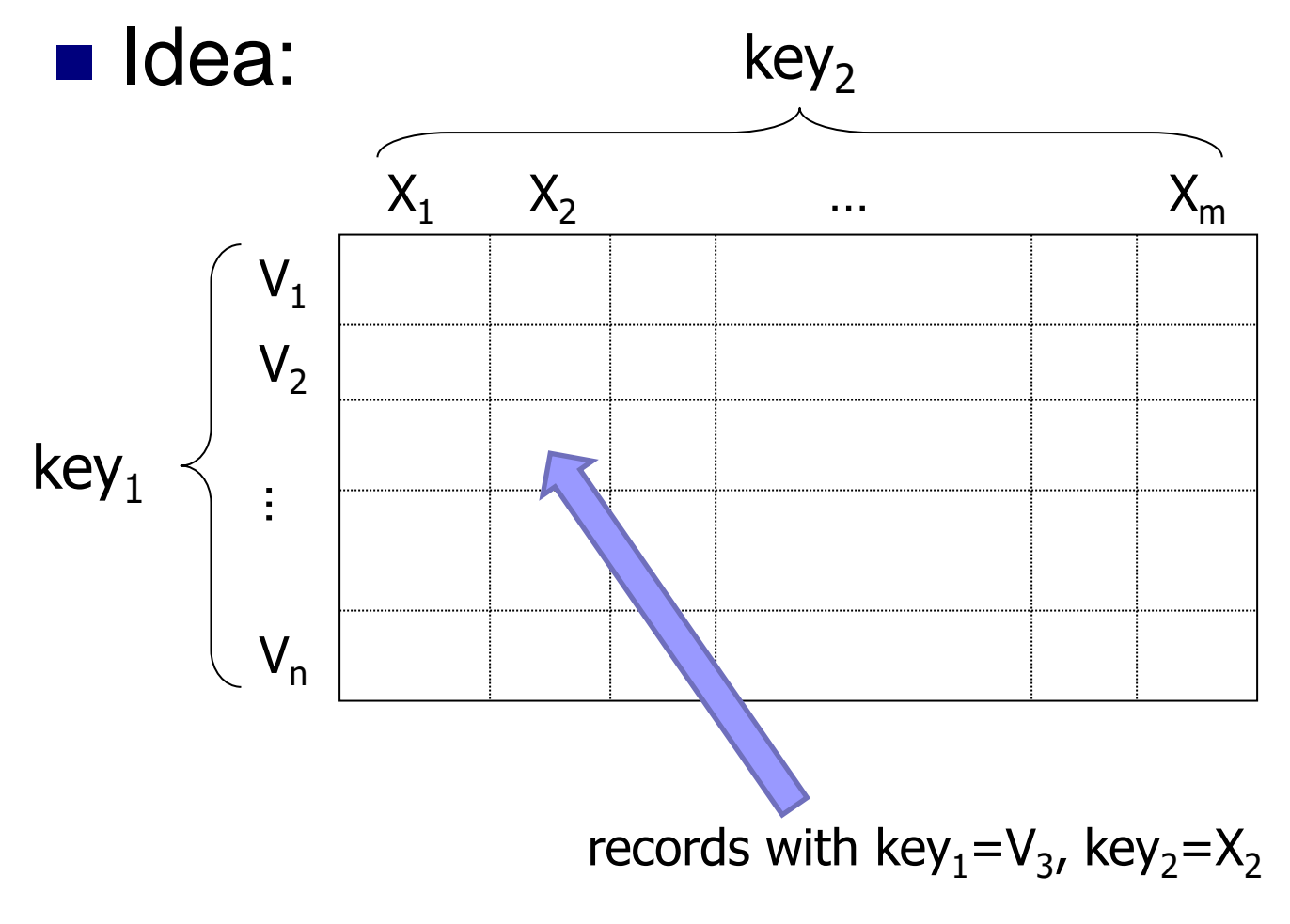

#### Grid Index: Properties ■ Efficient for exact match queries  $\Box$ key<sub>1</sub> = V<sub>i</sub> and key<sub>2</sub> = X<sub>i</sub>  $\Box$ key<sub>1</sub> = V<sub>i</sub>  $\Box$ key<sub>2</sub> =  $X_i$ ■ Range queries  $\Box$ key<sub>1</sub>  $\geq$  V<sub>3</sub> and key<sub>2</sub>  $\lt$  X<sub>3</sub> ■ Rectangular area  $V_1$  $V<sub>2</sub>$  $V_{n}$  $X_1$   $X_2$   $X_3$  …  $X_m$ … $key<sub>1</sub>$  $\mathsf{V}_3$

 $key<sub>2</sub>$ 

#### ■ How to store grid on disk? □ one-dimensional array Grid Index: Implementation  $\boldsymbol{\times}$  .  $7 \times$  $\mathcal{E} \times \mathcal{E}$  $\mathcal{L} \times \mathbb{R}^2$  $\sum_{\mathcal{A}}$  $7 \times 7$  $\mathcal{E} \times \mathcal{E}$  $\mathcal{L}$  $\sum_{\mathcal{A}}$  $7 \times 7$  $\mathcal{E} \times \mathcal{E}$  $\mathsf{V}_1$  $V_2$   $V_3$

 $\Box$  Tradeoff: grid dimensions vs. cell capacity

### ■ Disadvantage

**□ Grid dimensions must be fixed** 

**They are needed to calculate position of cell**  $\langle V_x, X_y \rangle$ **.** □ Limited cell capacity

PA152, Vlastislav Dohnal, FI MUNI, 2023 62

 $\bm{\times}$ 4 Grid Index: Implementation ■ Use buckets, i.e., indirection **□ Grid cell points to a bucket** 

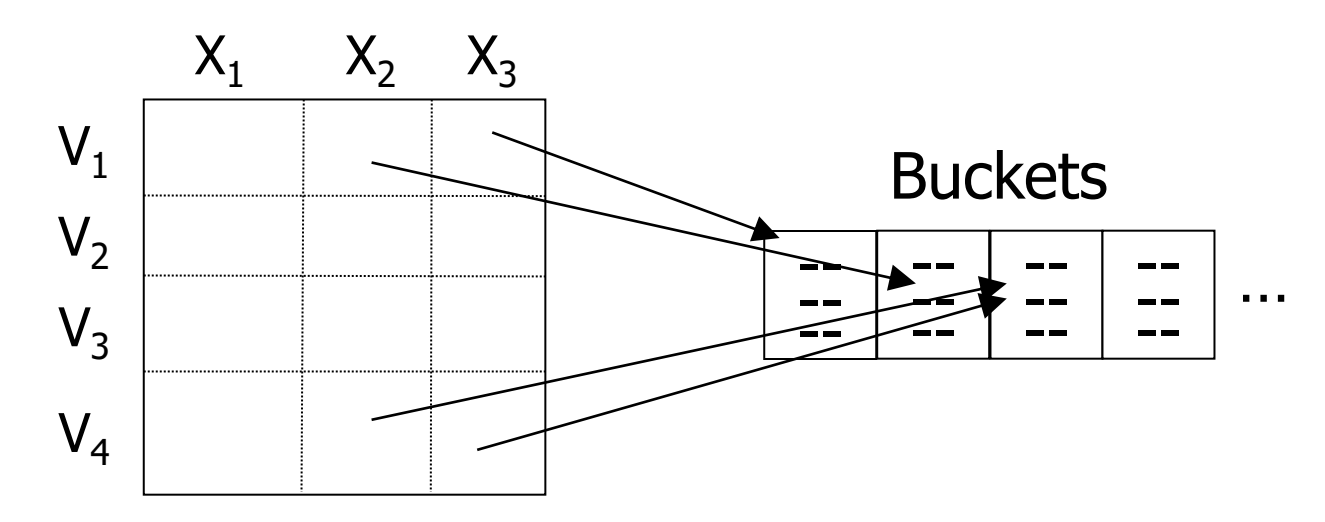

### ■ Grid is fixed-sized

Overhead with indirection

□ Allows allocating buckets linearly.

PA152, Vlastislav Dohnal, FI MUNI, 2023 63

## Grid Index: Defining Grid

- Analysis of data and query types
	- $\Box$  Find out dimensions of the grid
	- $\Box$  Value on an axis can be an interval  $\rightarrow$  binning
		- E.g., numeric domains

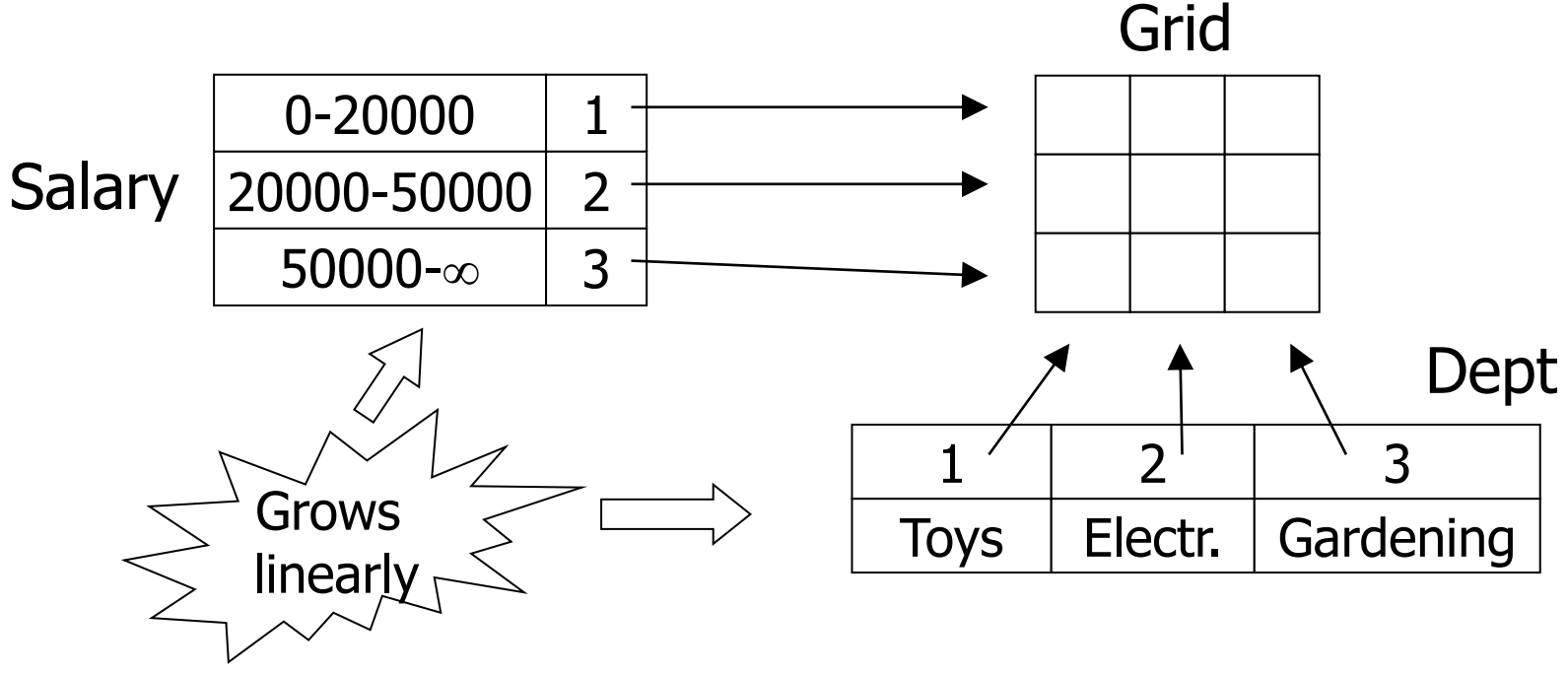

## Grid Index: Summary

■ Advantages

□ Good for multikey indexing

- Disadvantages
	- □ Grid size is fixed; may waste space

■ Alternative is a hierarchical grid

- □ Choice of grid intervals (quantization)
	- $\rightarrow$  uniform data distribution

## Index Design Guidelines

- Good selectivity (i.e., low selectivity)
	- $\Box$  Fraction of matching rows is small
- "Short" attribute values
	- **□** Increase tree fan-out
- On "join" attributes
- Prefer more single-attribute indexes **□for one multi-attribute one**
- Few indexes for highly-updated tables
- No indexes for tiny tables

## Lecture's Takeaways

- Techniques of hashing
- Recall handling duplicate keys

 $\Box$ i.e., multiple records with the same key value.

- Alternative indexes
	- **□Bitmap index**

■ do not mix up with bitmap scan in Pg's explain plan □Grid index

### ■ Further terms (follows...)

## Further Terminology

#### Clustered index

- $\Box$  = index-sequential file / B<sup>+</sup>-file
- $\Box$  Records are stored in leaf nodes and cannot be accessed in any other way (than by this index)
- Non-clustered index
	- $\square$  = secondary index / B<sup>+</sup>-tree
- Covering index
	- Query can be fully answered using the index only
		- i.e., records are not accessed.
	- MS SQL Server: *Index with included columns*
		- Not a multi-attribute index, but leaf node values are enriched with values of the included cols.

#### Indexed view

- materialized view with clustered index
- Multidim. data and indexes (R-trees, Quad Trees, kd-trees)